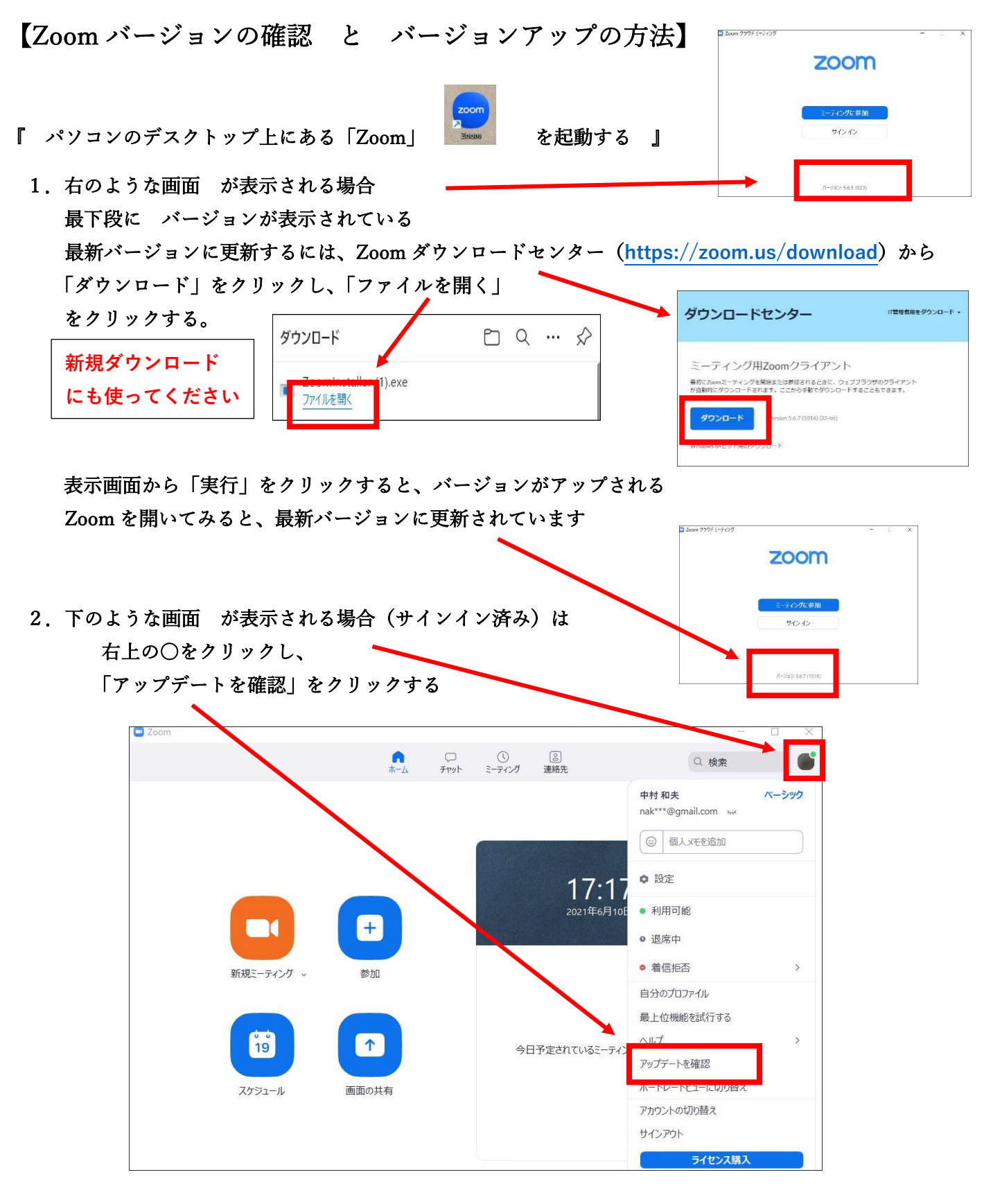

 「更新可能!」画面が表示される場合は、現在のバージョンと更新後のバージョンが 確認できるので、「更新」をクリックする。

 更新が完了すると最新バージョン番号が 確認できる。(閉じる)

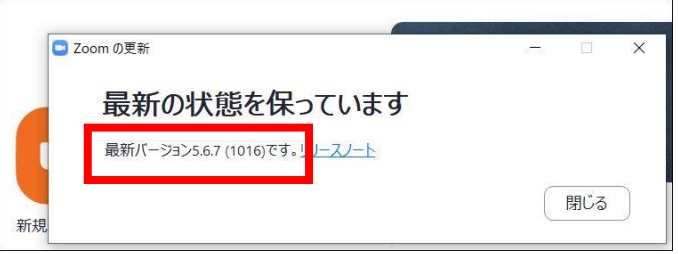